# Stockage, compression, archivage

## 1. De RTF à HTML

Convertissez le texte ci-dessous (qui est un extrait de document RTF) en une partie de document HTML. Si vous utilisez les entités d'HTML pour les caractères accentués, votre note à cet exercice sera doublée.

```
\pard
{Cet \'e9t\'e9}{\b 2007}
{la f\'eate de la bi\'e8re aura lieu \'e0\":}
\pard
{Mont-Lu\'e7on}
```
# 2. Recherche de fichiers à une date donnée

On veut sous Unix retrouver les fichiers qui datent de 20 jours exactement dans le répertoire courant et tous ses sous-répertoires (le nombre 20 résulte d'un calcul non fourni ici). Quelle solution simple proposez-vous `a taper en ligne de commande, éventuellement sur plusieurs lignes ou en plusieurs commandes ? On pourra utiliser des fichiers temporaires.

A défaut de donner la syntaxe exacte des commandes, vous pouvez essayer d'expliquer quelles commandes vous utiliseriez.

Si vous avez accès à tous les logiciels Linux disponibles, libres ou commer $cialisés/payants, le(s)quel(s) choisiriez-vous pour retrouver ces fichiers?$ 

## 3. Scriptez-le !

Traduire l'extrait de pseudo-algorithme suivant en Perl, Tcl et Rexx :

```
AFFECTER 0 A nbj
POUR ida DE1A nba
     AFFECTER nbj + 365 A nbj
FIN_POUR # ida
AFFECTER nbj + (nba/4) A nbj
ECRIRE nba , " ans font " , nbj " jours"
```
#### 4. Un petit dessin en SVG

Pour représenter la distribution moyenne de l'age de 9 populations, on décide d'utiliser un axe horizontal X variant de 0 à 10 et un axe vertical Y variant de 0 à 100. Pour repérer les ages "sensibles", on colorie en rose tout ce qui en dessous de 20 ans et en gris tout ce qui est au-dessus de 70 ans. Voici le tracé obtenu pour les 9 moyennes suivantes  $(15, 25, 25, 27, 68, 71, 75, 75, 85)$ :

Sachant que le graphique est contenu dans un rectangle de taille 800×600 pixels, écrire l'extrait de texte XML/SVG reproduisant les rectangles roses et gris, et les deux points les plus extrêmes (désignés par A et B) dont les coordonnées sont respectivement  $(2,15)$  et  $(10,85)$  dans le repère  $(X,Y)$ .

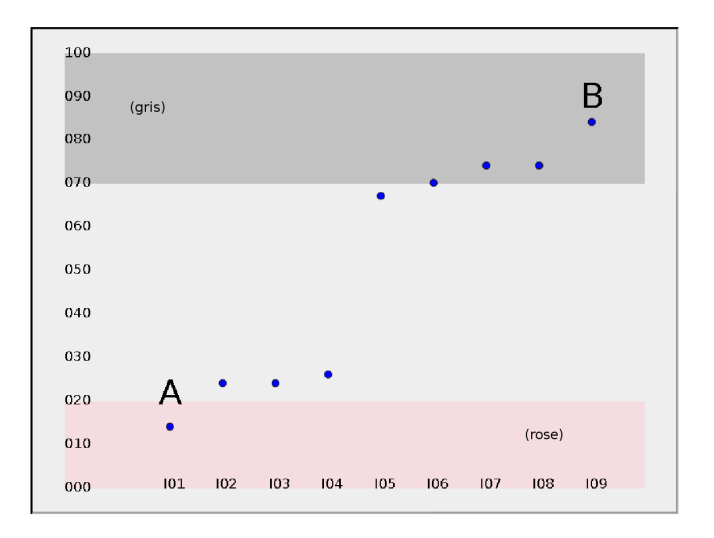

### 5. Questions au choix

Vous traiterez deux questions au choix parmi toutes celles présentées. Vos réponses devront mettre en évidence votre culture et votre recul en matière de modélisation et de traitement de l'information. Chaque réponse devra faire 10 lignes au minimum, sans limite de maximum.

- 1. Quel avenir pour les langages de script ?
- 2. Les ateliers-logiciels sont-ils obligatoires ?
- 3.  $SVG$  est-il déjà un standard pour l'entreprise ?
- 4. Que pensez-vous de XUL ?
- 5. Firefox va-t-il encore augmenter sa part de marché ?
- 6. La syndication et les flux RSS sont-ils incontournables ?
- 7. Les logiciels libres sont-ils un choix raisonnable aujourd'hui (2007) ?
- 8. Est-ce vraiment compliqué d'écrire des expressions XPATH?
- 9. Que faut-il penser du format "Blue-Ray" ?
- 10. Peut-on imaginer un "Web Sémiologique" après le Web Sémantique?
- 11. La compression vidéo va-t-elle encore progresser de façon significative  $dans$  les 10 ans à venir ?
- 12. Les logiciels de bureautique installés sur chaque ordinateur vont-ils disparaitre au profit des logiciels de bureautique sur le Web ?
- 13. Y a-t-il encore aujourd'hui  $(2007)$  une "révolution" informatique?
- 14. Quels seront les métiers de l'informatique de demain en dehors de tout ce qui touche à la programmation ?
- 15. Va-t-on vers une "civilisation du clic-souris" ou vers une "civilisation de la ligne de commande" ?
- 16. Les base de données vont-elles radicalement changer dans les 10 prochaines années?
- 17. Le TALN est-il vraiment en train de modifier fondalement l'industrie informatique ?
- 18. Doit-on penser qu'on va vers une utilisation intensive du DataMining ?